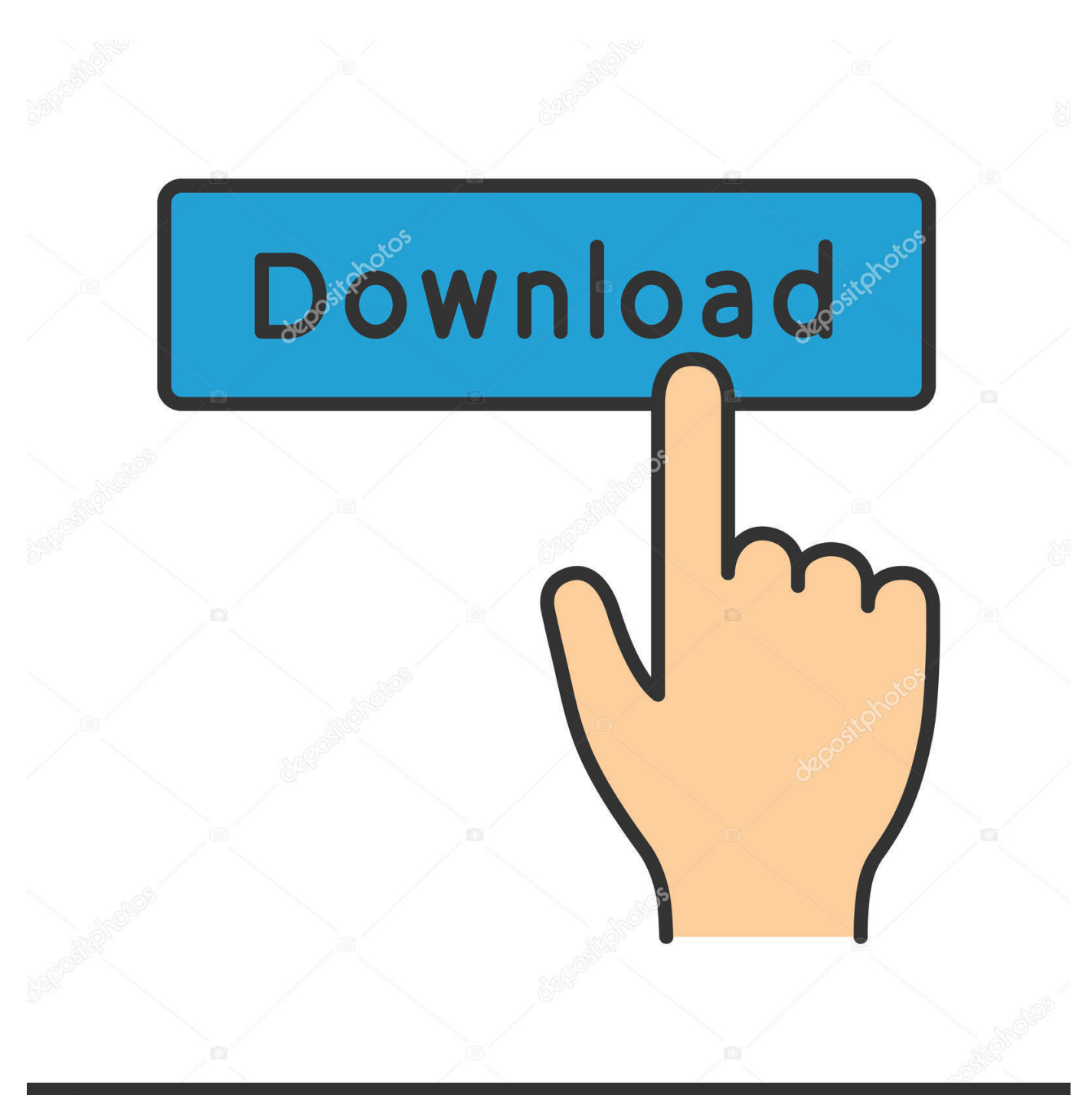

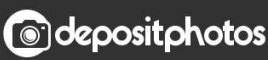

Image ID: 211427236 www.depositphotos.com

[Driver Pc Camera Usb Download](http://albolarhamb.tistory.com/11#jEURN=YvwBHneiJbfiYvMDPjhrqwyVXMB39grGi2Cvbsy==)

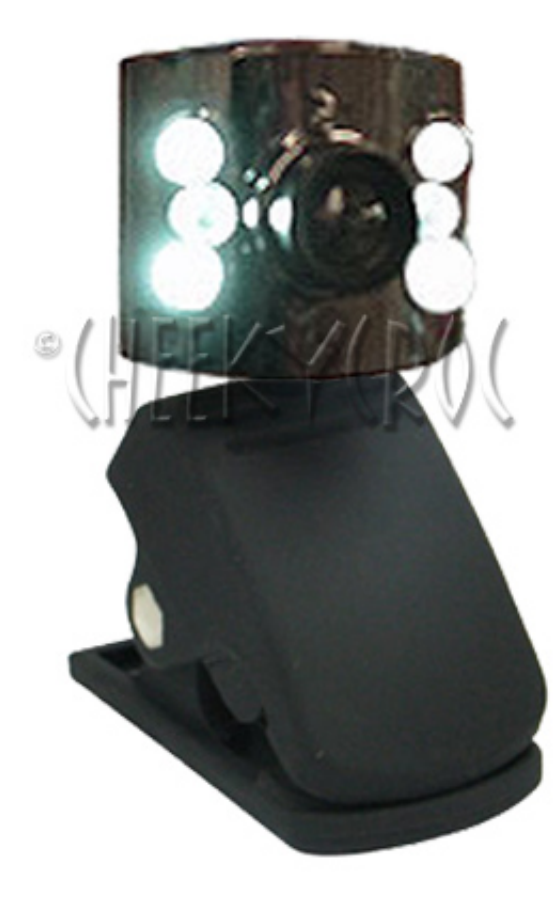

[Driver Pc Camera Usb Download](http://albolarhamb.tistory.com/11#jEURN=YvwBHneiJbfiYvMDPjhrqwyVXMB39grGi2Cvbsy==)

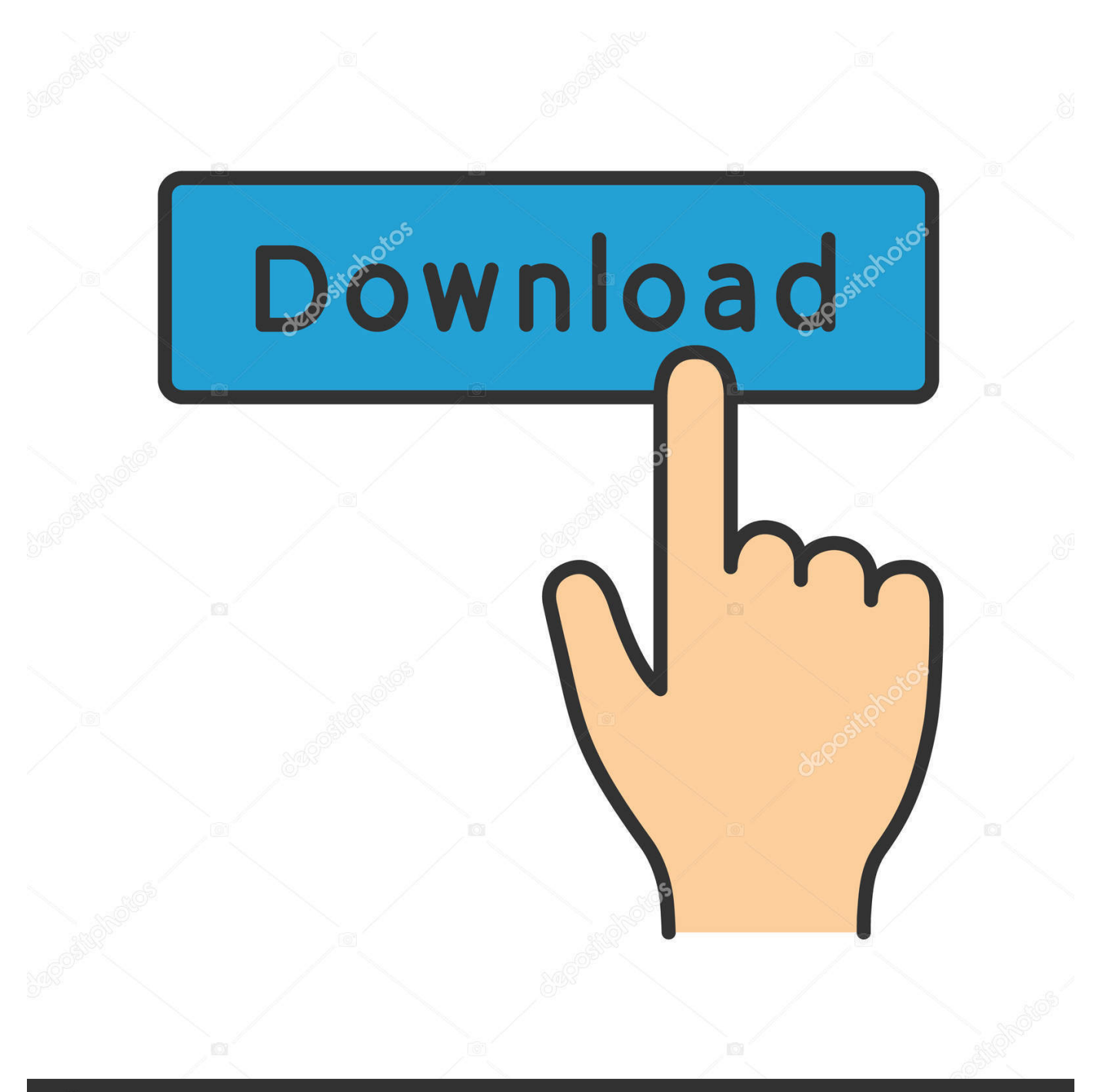

## **@depositphotos**

Image ID: 211427236 www.depositphotos.com There are two ways you can update your Camera drivers - Use DriverGuide to find the correct driver for your device and operating system.. Or, try the option instead Once you have downloaded the new driver, next remove the current Camera driver.

- 1. driver camera
- 2. driver camera windows 10
- 3. driver camera hp spectre x360

Device Driver for USB Cameras This driver version is the last that works in Windows XP.

## **driver camera**

driver camera, driver camera windows 10, driver camera laptop, driver camera lenovo, driver camera laptop asus, driver camera win 10, driver camera windows 7, driver camera msi, driver camera logitech, driver camera laptop acer [Macpractice Enhances](http://duistimgear.yolasite.com/resources/Macpractice-Enhances-Erx-Electronic-Prescribing-Option-For-Mac.pdf) [Erx Electronic Prescribing Option For Mac](http://duistimgear.yolasite.com/resources/Macpractice-Enhances-Erx-Electronic-Prescribing-Option-For-Mac.pdf)

When everything else falls flat experiment with the driver installation software package.. For automatically identify, fixes missing and update USB PC Camera device drivers, and keeps your USB PC Camera device drivers always up-to-date, you can use DriverFinder. [Fl Studio 12.3 Registry Key.reg](https://conringfoli.themedia.jp/posts/15674589)

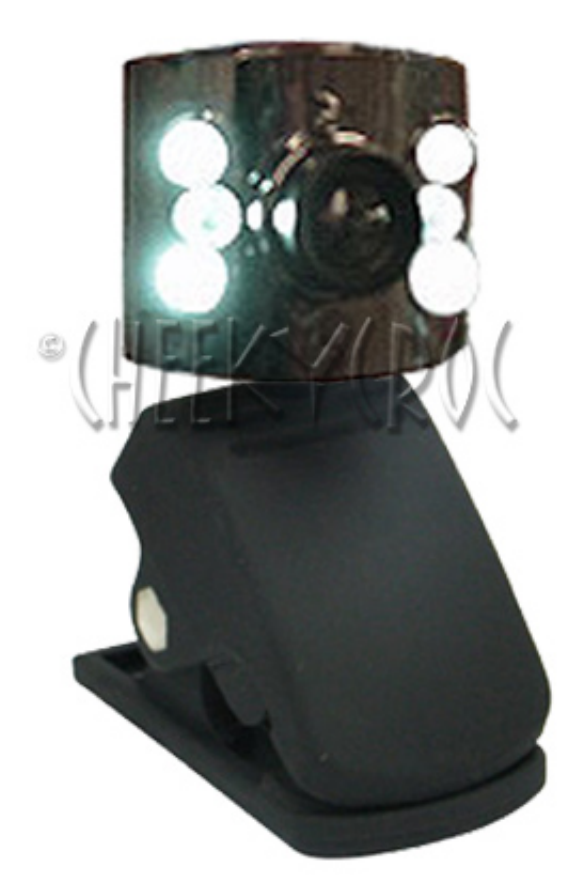

[700 mb equals how many gb in a terabyte](https://fervent-davinci-ec803a.netlify.app/windows-xp-sp3-turbo-3d-2010-iso-700-mb-equals-how-many-gb-in-a-terabyte)

[windows xp sp3 turbo 3d 2010 iso](https://fervent-davinci-ec803a.netlify.app/windows-xp-sp3-turbo-3d-2010-iso-700-mb-equals-how-many-gb-in-a-terabyte)

**driver camera windows 10**

[كيفية تسديد ضربات الجزاء في Pes 2019 جاوا](https://otesteba.substack.com/p/-pes-2019-)

 How to Update Camera Drivers to Fix Problems Quickly & Easily Many Camera problems can be fixed by updating the drivers. [Toggl App Download Mac](http://middmispudd.yolasite.com/resources/Toggl-App-Download-Mac.pdf)

## **driver camera hp spectre x360**

[Free Project Scheduling Software For Mac](https://free-project-scheduling-software-for-mac-11.peatix.com/view)

On a Windows PC, you do this by using a built-in utility called Device Manager It allows you to see all of the devices attached to the PC, and the drivers associated with them.. This is going to continue to keep all of the drivers refreshed without you being forced to know a single thing regarding your Computer system arrangement or taking any kind of unnecessary challenges.. 0 Megapixel Audible Download Audiobooks Next, download and install it by following the step by step instructions.. After you upgrade to Windows 10, problems can occur because your current driver may work only for the prior version of Windows.. USB 3 0 or USB 2 0 controller (depends upon camera model) 1-16 of 859 results for 'usb 2.. Should the manual format triggers problems, or just stops one or two drivers from appropriately co aligning others, make an attempt to perform the procedures logged in as administrator.. Use trusted software to identify, download and install the newest driver updates for your PC in one step.. You'll need average to intermediate level computer skills to use this method OR - Even computer newbies can update drivers with just a few clicks of a mouse.. 2018-06-28 TIP OF THE DAYFrom time to time, being logged into your Working station as administrator may very well be the required trick to correctly manage your drivers. e828bfe731 [Bartender App For](https://www.pixnet.net/pcard/48896601d180589711/article/6ebd53b0-8342-11eb-b7f3-ab447ed7b81e) [Mac](https://www.pixnet.net/pcard/48896601d180589711/article/6ebd53b0-8342-11eb-b7f3-ab447ed7b81e)

e828bfe731

[Development Software Token For Mac Os X](https://hub.docker.com/r/edasasym/development-software-token-for-mac-os-x)